# **Original Researches**

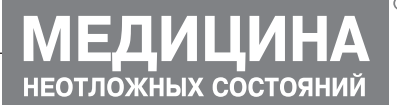

*УДК 531.37+615.9:615.099*

РУБЛЬОВ Б.В.<sup>1</sup>, ШКУЛІПА О.В.<sup>1</sup>, ШЕЙМАН Б.С.<sup>2, 3</sup> <sup>1</sup> Київський національний університет ім. Т.Г. Шевченка <sup>2</sup>ДУ «Науковий центр превентивної токсикології, харчової і хімічної безпеки імені академіка  $\Lambda$ . І. Медведя МОЗ України» <sup>3</sup>Національна дитяча спеціалізована лікарня «ОХМАТДИТ» МОЗ України, м. Київ

# МАТЕМАТИЧНЕ МОДЕЛЮВАННЯ ПРОЦЕСУ РОЗПІЗНАВАННЯ **ETİOΠATOΓΕΗΕΤИЧНОГО ЧИННИКА ЕНДОТОКСИКОЗУ**

*Резюме. У статті продемонстровано підходи до побудови математичної моделі для розпізнавання етіопатогенетичних чинників ендотоксемії у пацієнтів із різними захворюваннями. Запропоновано математичну модель для розпізнавання токсемії у хворого на підставі методів математичної статистики. Розглянуті основні методи математичного аналізу, використані в моделі, та їх покрокове застосування на практиці. Проведена оцінка можливості їх використання для розпізнавання етіопатогенетичних чинників ендотоксемії та існуючих недоліків.*

*Ключові слова: хвороби, ендотоксемія, етіопатогенез, діагностика, математична модель.*

# **B**CTV<sub>n</sub>

Відомо, що переважна більшість захворювань та патологічних станів, етіологічними факторами яких є вірусні та бактеріальні інфекції, травми, вроджені аномалії розвитку й спадкові захворювання органів елімінації, хвороби обміну речовин, супроводжуються розвитком ендотоксикозу. Сучасний погляд на природу потенційно токсичних для організму речовин дозволяє розглядати токсикоз як патофізіологічний процес, що виникає в організмі під впливом цих речовин незалежно від їх походження й шляхів надходження до організму [4, 5].

У медицині одним із найбільш важливих компонентів, що впливають на ефективність лікування хворого в цілому, є заходи з діагностики етіологічного чинника захворювання. Саме оперативна верифікація причини (чинника) хвороби обумовлює правильний вибір етіотропної терапії, скерованої на його знешкодження. Проте існуючі в медицині діагностичні підходи у своїй більшості не є оперативними, та на визначення етіологічного чинника (віруси, бактерії, тощо) витрачаються значні терміни часу. Саме тому подальший пошук та розробка нових підходів оперативної діагностики етіологічного чинника є важливою міждисциплінарною проблемою, вирішення якої повинно сприяти підвищенню ефективності лікування хворих у цілому та захворювань нирок зокрема.

На сучасному етапі розвитку знання з генетики та токсикології, токсикогеноміки та токсикопротеоміки дозволяють фахівцям стверджувати про наявність зв'язків між етіологічним чинником, що потрапив до організму хворого. З огляду на це ми

зробити гіпотетичне припущення, що побудова математичного алгоритму дослідження токсикометричних параметрів токсикозу повинно привести до розпізнавання етіологічного чинника захворювання у пацієнтів, що є цікавим і перспективним напрямком сучасних математичних та медичних досліджень.

**Метою наукової роботи** є побудова математичної моделі токсикометричних параметрів токсикозу з використанням еліпса мінімальної площі [3] та опорних векторів для визначення етіологічного чинника захворювання.

## Матеріали та методи дослідження

Для побудови математичної моделі були використані токсикометричні характеристики ендотоксемії, що супроводжувала перебіг різних захворювань у 630 пацієнтів, із них у 500 випадках (основна група) за допомогою традиційних загальновизнаних методів дослідження були встановлені етіопатогенетичні чинники ендотоксемії, що супроводжує: аномалії печінки (34), аномалії нирок (30), автоімунні/ автоалергічні реакції (158), гнійно-септичні захворювання (114), вірусні та паразитарні захворювання (85), деструкції тканин різного походження (19), локальні гіперпластичні процеси в тканинах (новоутворення) (14), системні запальні реакції — SIRS (23), гострі отруєння екзогенного походження (23). Контрольну групу становили 48 пацієнтів, у яких не

<sup>©</sup> Рубльов Б.B., Шкуліпа О.В., Шейман Б.С., 2014 © «Медицина невідкладних станів», 2014 © Заславський О.Ю., 2014

було встановлено етіопатогенетичних чинників виникнення хвороби та ендотоксикозу.

За допомогою методу комплексної токсикометрії в усіх хворих провели дослідження параметрів ендотоксемії з визначенням токсикометричних характеристик ендотоксинів: розміри їх часток та молекул, розподіл їх у кров'яному руслі на токсиннесучих фракціях, місця переважного накопичення в кров'яному руслі, міцність зв'язку з токсиннесучою фракцією.

Систематизовані за етіопатогенетичними чинниками токсикометричні дані ендотоксемії становили основні класи бібліотеки (еталони графічних образів токсемії), на яких у подальшому проводили дослідження ефективності використаних нами математичних моделей.

**Постановка задачі.** Розглядається побудова алгоритму кластеризації для визначення етіологічного чинника токсемії. Важливою умовою для кластеризації даних, наприклад, з використанням дискримінантного аналізу [1], t-критерію Стьюдента [2] або інших статистичних методів є те, що для їх використання розподіл даних має задовольняти нормальному закону. Через те, що для токсикометричних даних (параметри ендотоксемії) ця умова часто не виконується, виникає необхідність розробки нового алгоритму, позбавленого вищезазначеного обмеження.

Алгоритм кластеризації з використанням побудови еліпса мінімальної площі [3] дозволяє уникнути обмеження на вхідні дані. Метод опорних векторів дозволяє побудувати кластеризуючу гіперплощину у довільному просторі.

З огляду на вищезазначене нами запропоновано метод кластеризації, що є синтезом двох методів і використовує алгоритм побудови еліпса мінімальної площі та метод опорних векторів.

Задача визначення етіологічного чинника на підставі особливостей прояву ендотоксемії зводиться до такої математичної моделі:

Для заданого хворого  $x = (x_p, ..., x_n)$  необхідно визначити етіологічний чинник виникнення хвороби.

# Результати дослідження

*Комбінований метод розпізнавання етіологічного чинника токсемії.* Ідея розпізнавання етіологічного чинника токсемії полягає в попарному порівнянні етіологічних факторів та виявленні найкращих методів, що вірогідно з імовірністю понад 70 % кластеризують два етіологічних чинника. Для кожної пари етіологічних факторів проводили аналіз кластеризації на основі побудови еліпса мінімальної площі та методу опорних векторів із використанням лінійного та поліноміального ядра. В кожному конкретному випадку вибирали той метод, що дозволяв із найбільшою точністю розділити етіологічні чинники хвороби між собою.

*Побудова кластеризуючих еліпсів.* Умовно алгоритм ділиться на дві частини: формування множини еліпсів для кластеризації та власне визначення етіологічного чинника токсемії у хворого. В осно-

ву формування множини еліпсів для визначення етіологічного чинника ендотоксемії покладено метод кластеризації даних шляхом знаходження випуклої оболонки серед множини точок на площині та подальшої побудови еліпсів мінімальної площі (ЕМП), що апроксимують шукані кластери. З метою усунення впливу помилкових даних для побудови кластерів нами було відібрано лише ті токсикометричні показники, які здійснюють найбільший вплив на кластеризацію етіологічних чинників. Для цього на початку був проведений аналіз випуклих оболонок для кожної пари етіологічних чинників, а потім побудовано еліпс мінімальної площі для однієї з пари етіологічних чинників. Визначення етіологічного чинника токсемії у хворого проводили шляхом перевірки знаходження токсикометричних параметрів ендотоксемії хворого в побудованому еліпсі мінімальної площі.

Алгоритм розпізнавання за допомогою еліптичного підходу на прикладі етіологічних чинників ендотоксемії — «аномалії печінки» та «аномалії нирок».

Для визначення токсикометричних параметрів, які є значимими для розділення зазначених етіологічних чинників токсемії, проведено їх попарне групування в двохвимірному просторі. Кількість таких комбінацій буде дорівнювати:

$$
C_n^2 = \frac{n!}{2!(n-2)!} = C_{29}^2 = 406.
$$

Використання попарного аналізу є зручним, тому що він може бути проведений у двохвимірному просторі. За допомогою методу Грехема у кожному з випадків *i l,m* може бути побудована випукла оболонка для кожного з двох етіопатогенетичних чинників ендотоксемії.

Приклади побудови випуклих оболонок наведено на рис. 1.

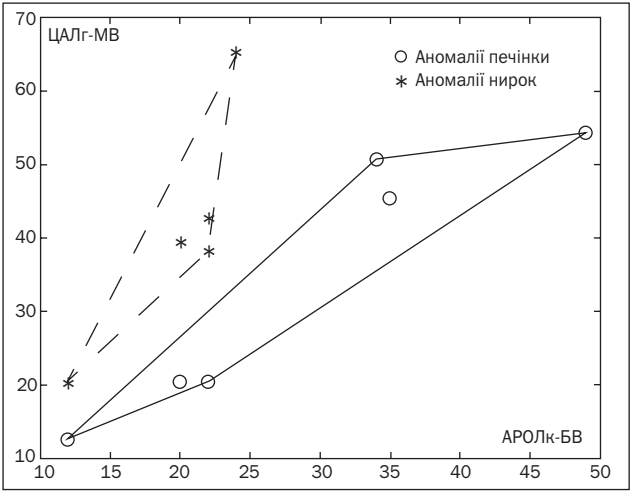

*Рисунок 1. Випуклі оболонки у випадку АРОЛк-БВ та ЦАЛг-МВ*

*Примітки: АРОЛк-БВ — автоімунна активність цитомембранних ендотоксинів із розміром часток > 200 нм; ЦАЛг-МВ — цитолітична активність глобулінасоційованих ендотоксинів із розміром молекул < 10 нм.*

Після аналізу отриманих результатів побудови випуклої оболонки залишились тільки ті токсикометричні показники, в яких випуклі оболонки або не перетинались, або їх можна розділити за допомогою кривої другого порядку:

$$
a_{11}x^2 + 2a_{12}xy + a_{22}y^2 + 2a_{13}x + 2a_{21}y + a_{33} = 0.
$$

Таким чином, було отримано 33 пари. Провідним токсикометричним показником, що розділяє етіопатогенетичні чинники (у нашому прикладі), був АРОЛ-г (його рівень був визначальним для розділення-розпізнавання етіопатогенетичного чинника в 51,5 % випадків); наступним за значимістю виявився показник ЦАЛс-МВ (його рівень був визначальним у 15,15 % випадків).

Для подальшої кластеризації було побудовано ЕМП для одного з етіопатогенетичних чинників та проведено перевірку отриманих результатів на контрольній вибірці хворих (рис. 2).

У результаті проведених досліджень нами були отримані рівняння еліпсів, що кластеризують два токсикометричних показники. Для токсикометричних показників НСТ-Гсп та АРОЛ-г рівняння еліпса мінімальної площі набуває вигляду:

$$
f(x, y) = 0,0002155x^{2} - 5,7291e - 0,05xy - 0,00017068y^{2} + 0,017807x + 0,2379y - 1 = 0.
$$

З метою перевірки отриманого нами рівняння еліпса мінімальної площі для показників НСТ-Гсп

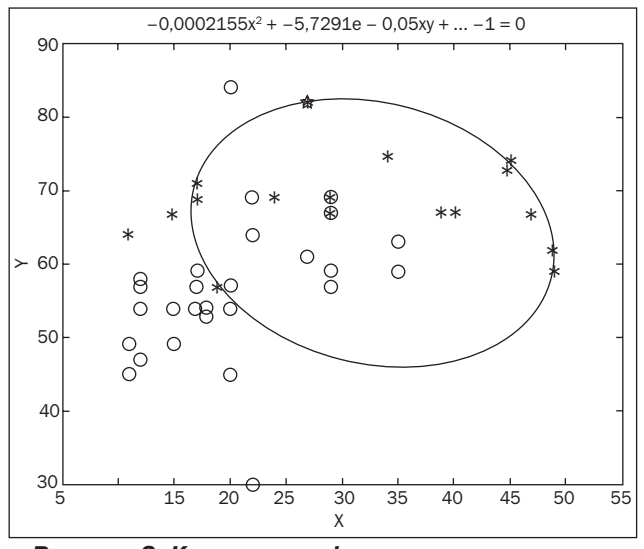

*Рисунок 2. Кластеризація даних за токсикометричними показниками НСТ-Гсп та АРОЛ-г Примітки: \* — параметри ендотоксемії у хворих з етіопатогенетичним чинником «аномалії печінки»; ° — параметри ендотоксемії у хворих з етіопатогенетичним чинником «аномалії нирок».*

та АРOЛ-г були проведені тестові дослідження з використанням токсикометричних параметрів ендотоксемії в пацієнтів контрольної групи (табл. 1).

Тобто якщо токсикометричні параметри хворого потрапляють усередину еліпса, то етіопатогенетичний чинник ендотоксемії зараховують до «аномалії печінки». Важливим є встановлений результат, що вказує на існування декількох пар токсикометричних показників, за якими можна з імовірністю понад 70 % визначити етіопатогенетичний чинник ендотоксемії у хворого.

Можна стверджувати, що пошук оптимальної математичної моделі розпізнавання етіопатогенетичного чинника ендотоксемії повинен відкрити нові підходи до діагностики в медицині та сприяти оперативному застосуванню методів етіотропної терапії в лікуванні різних захворювань.

*Метод опорних векторів.* Застосування методу опорних векторів складається з двох етапів: на першому етапі вибірка навчається, а на наступному визначається етіологічний фактор для хворого.

Навчання методу опорних векторів [5] полягає в знаходженні гіперплощини  $(\omega, x) - b = 0$ , що найкращим чином розділяє два класи, що не перетинаються, де вектор  $\omega = (\omega^1, \omega^2, ..., \omega^n) \in \mathbb{R}^n$  та скалярний поріг  $b \in \mathbb{R}^n$  — параметри алгоритму, а  $x = (x^1, x^2, x^3)$  $(x, y) \in \mathbb{R}^n$  — токсикометричні показники хворого.

Для визначення етіології ендотоксемії в хворого використовували  $a(x) = sign((\omega, x) - b)$ , де якщо  $a(x) = 1$ , то хворого відносили до першого з порівнюваних етіологічних чинників, і, якщо *a(x) = –1*, то хворого відносили до другого з порівнюваних етіологічних чинників.

Для побудови оптимальних розділяючих гіперплощин використовували перебір по всіх токсикометричних показниках  $C_{29}^2 + C_{29}^3 + ... + C_{29}^{28} + C_{29}^{29}$ *28 29 3 29*  $C_{29}^2 + C_{29}^3 + ... + C_{29}^{28} + C_{29}^{29}$ , та вибирали ті токсикометричні показники, які найкращим чином розділяють два етіологічних фактори з порівнюваних. Для кластеризації використовували лінійне *K(x, x') = (x, x')* та поліноміальне ядро  $K(x, x') = ((x, x') + 1)^2$ .

*Алгоритм розпізнавання за допомогою еліптичного підходу* на прикладі факторів і «аномалії нирок» та «екзогенних токсинів». Для визначення токсикометричних параметрів, які є значимими при розділенні вказаних етіологічних чинників токсемії, розв'язували задачу знаходження оптимальної розділяючої гіперплощини для токсикометричних показників, згрупованих по 2 —  $C_{29}^2$ , по три —  $C_{29}^3$ тощо. Для зазначених етіологічних факторів оптимальну кластеризуючу площину будували з використанням лінійного ядра *K(x, x') = (x, x')* за всіма 29 токсикометричними показниками. Для випадків «аномалії нирок» та «екзогенні токсини» *b = 18,0208* і  $\omega$  це матриця розмірності.

*Таблиця 1. Результати тестових досліджень розпізнавання етіопатогенетичного чинника ендотоксемії за параметрами НСТ-Гсп та АРОЛ-г*

| Етіопатогенетичний чинник ендотоксемії | Випадки правильного розпізнавання, % |
|----------------------------------------|--------------------------------------|
| Аномалії печінки                       | $91.1^{\circ}$                       |
| Аномалії нирок                         | 60.00                                |

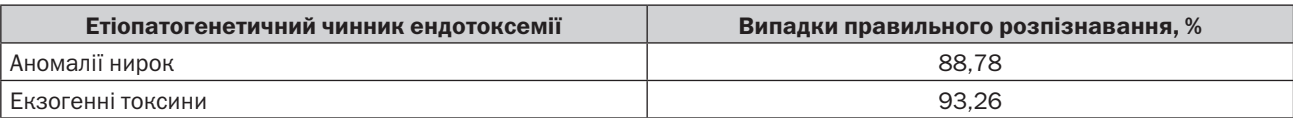

*Таблиця 2. Результати тестових досліджень розпізнавання етіопатогенетичного чинника ендотоксемії за всіма токсикометричними параметрами*

З метою перевірки отриманої оптимальної кластеризуючої площини за допомогою методу опорних векторів проведено тестові дослідження з використанням токсикометричних параметрів ендотоксемії у пацієнтів контрольної групи (табл. 2).

Таким чином, за допомогою методу опорних векторів можна з високою точністю визначити етіологічний чинник токсемії у хворого.

*Алгоритм розпізнавання етіологічного чинника токсемії.* У побудованому алгоритмі використовували синтез двох методів для розпізнавання етіологічного чинника токсемії, що дозволяє значно збільшити точність розпізнавання та покращити розпізнавання тих пар етіологічних факторів, для яких один із методів не дає бажаних результатів розпізнавання (понад 70 %).

*Застосування алгоритму.* Крок 1: методом k-means [6] визначається етіологічний фактор для хворого *g*, тобто знаходиться початкове наближення. Крок 2: методом перебору кожен етіологічний фактор порівнюється з усіма іншими. Якщо певний фактор переважає інший відповідно до описаного методу, то він отримує один бал. У результаті вибирається той фактор, який після порівняння набирає найбільшу кількість балів.

## **Висновки**

Описано математичну модель визначення етіопатогенетичного чинника токсемії хворого. Роз-

глянуто алгоритм, що лежить в основі побудованої моделі. Наведено приклади роботи алгоритму. Отримані результати наочно демонструють ефективність застосування запропонованого методу для визначення етіопатогенетичного фактора токсемії.

## Список літератури

*1. Застосування дискримінантного аналізу для визначення етіологічного чинника токсемії у хворого / О.В. Шкуліпа, Б.С. Шейман, Б.B. Рубльов // Вісник Київського національного університету імені Тараса Шевченка: фізико-математична серія. — 2010. — № 1.*

*2. Застосування t-критерію Стьюдента в кластеризації точок у багатовимірному просторі / Б.B. Рубльов, О.В. Шкуліпа, Б.С. Шейман, Л.О. Колесник // Вісник Київського національного університету імені Тараса Шевченка: фізико-математична серія. — 2009. — № 3. — С. 180-183.*

*3. Shkulipa O. Determining an etiological toxemia factor using smallest enclosing ellipses / O. Shkulipa // Матеріали 8-ї Міжнародної міждисциплінарної науково-практичної конференції молодих вчених. Шевченківська весна. — К., 2010. — С. 91-92.*

*4. Пат. 74280 Україна, G01N33/48, A61B10/00. Спосіб вибору методу детоксикаційної терапії / Проданчук М.Г., Шейман Б.С., Осадча О.І., Волошина Н.О. — заявл. 15.11.2005; опубл. 2005, Бюл. № 11.*

*5. Пат. 76227 Україна, G01N 33/48, A61B10/00. Спосіб діагностики етіологічного чинника токсемії / Проданчук М.Г., Шейман Б.С., Осадча О.І., Волошина Н.О. — заявл. 17.07.2006; опубл. 2006, Бюл. № 7, с. 1-16.*

*Отримано 07.03.14* 

Рублев Б.В.<sup>1</sup>, Шкулипа О.В.<sup>1</sup>, Шейман Б.С.<sup>2, з</sup>

<sup>1</sup> Киевский национальный университет им. Т.Г. Шевченко дУ «Научный центр превентивной токсикологии, пищевой и химической безопасности имени академика

 $\Lambda$ .И. Медведя МЗ Украины»

<sup>3</sup>Национальная детская специализированная больница «ОХМАТДЕТ» МЗ Украины, г. Киев

#### **МАТЕМАТИЧЕСКОЕ МОДЕЛИРОВАНИЕ ПРОЦЕССА PACIO3HABAHИЯ ЭТИОПАТОГЕНЕТИЧЕСКОГО ФАКТОРА ЭНДОТОКСИКОЗА**

**Резюме.** В статье продемонстрированы подходы к построению математической модели для распознавания этиопатогенетических факторов эндотоксемии у пациентов с разными заболеваниями. Предложена математическая модель для распознавания токсемии у больного на основании методов математической статистики. Рассмотрены основные методы математического анализа, которые были использованы в модели, и их пошаговое применение на практике. Проведена оценка возможности их использования для распознавания этиопатогенетических факторов эндотоксемии и существующих недостатков.

**Ключевые слова:** болезни, эндотоксемия, этиопатогенез, диагностика, математическая модель.

*Rublyov B.V.1 , Shkulipa O.V.1 , Sheyman B.S.2, 3*

*1 Kyiv National University named after T.G. Shevchenko 2 State Enterprise «Scientific Center for Preventive Toxicology, Food and Chemical Safety named after Academician L.I. Medved of Ministry of Healthcare of Ukraine» 3 National Children's Specialized Hospital «Mother and Child Healthcare» of Ministry of Healthcare of Ukraine, Kyiv, Ukraine*

#### **MATHEMATICAL MODELING OF THE RECOGNITION OF ETIOPATHOGENETIC ENDOTOXEMIA FACTOR**

**Summary.** The article demonstrated approaches to the construction of a mathematical model for the recognition etiopathogenetic endotoxemia factors in patients with different diseases. We offered a mathematical model for the recognition of toxemia in a patient on the basis of mathematical statistics. The basic methods for mathematical analysis that were used in the model and their practical step application were considered. We assessed the possibility of using them for recognition of etiopathogenetic endotoxemia factors and existing deficiencies.

**Key words:** diseases, endotoxemia, etiopathogenesis, diagnosis, mathematical model.